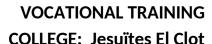

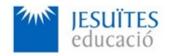

**PROFESSIONAL FAMILY: Computing and communications** 

Vocational education and training (VET) program code: CFGS ICA0

**VET Program name: Network computer systems administration** 

**Academic Year: 23-24** 

#### **ACTIVITY NAME AND NUMBER**

# Activity 4 Deployment or installation of applications using Docker containers.

## Goal of the activity

- Basic ideas about containers and running applications by using containers.
- Docker: a tool designed to make it easier to create, deploy, and run applications by using containers.
- Managing images and containers with Docker.
- Running applications with the help of Docker.
- Using Docker to build, share and run applications.

# Time to develop the activity

• 5 hours

# Methodology and students grouping

- Methodology:
  - Group of students splitted into 2 subgroups each of them a half of the group. One classroom is required for each subgroup
  - Seminar and practical exercise.
- Students grouping: Individual

# **Activity description**

- Short seminar about:
  - Containers
  - Docker
  - Running applications via Docker.
  - Using Docker to build, share and run applications.
- Practical exercise:

- Checking, reading, setting, modifying and deleting partition tables.
- Checking, reading, setting, modifying, and deleting partitions.
- Installing, modifying, mounting and unmounting filesystems
- Creating, modifying, deleting, mounting and unmounting volumes.
- Check that student has:
  - understood the goals of this activity.
  - reached the goals of this activity.

## Resources to develop this activity

- Online resource with:
  - Documentation
  - List of tasks the student has to do
  - (optional) Forms to fill
- Access (local or cloud) to a Linux operating system.
- Internet and laptops.

#### **Teachers team role**

- Lead the seminar of this activity.
- Help students to do the practical exercise of this activity.
- Get a score for the practical exercise of this activity.
- Feedback to each student.
- Check that each student has understood the goals of the activity.

#### **Evaluating the activity**

- Main features:
  - Individual
  - Hetero-evaluation (Teachers team evaluate the activity)
  - Quantitative (Each student get a mark)
  - Qualitative (Feedback and comments to each student).